## **(Change Password)**

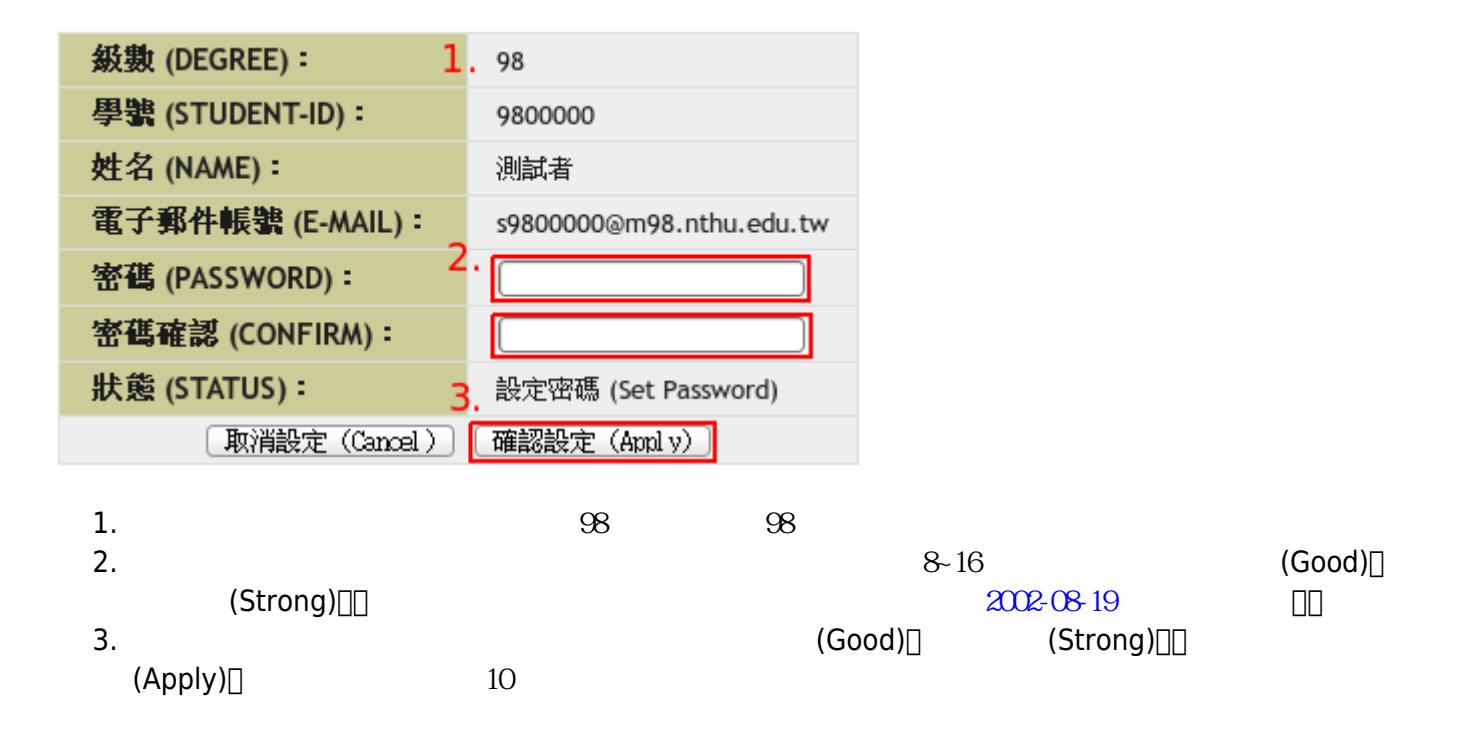

From: <http://net.nthu.edu.tw/netsys/>-

Permanent link: **<http://net.nthu.edu.tw/netsys/help:portal:change-password-1>**

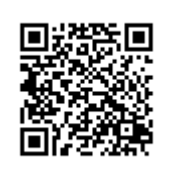

Last update: **2010/08/24 09:14**